## CL50-LX

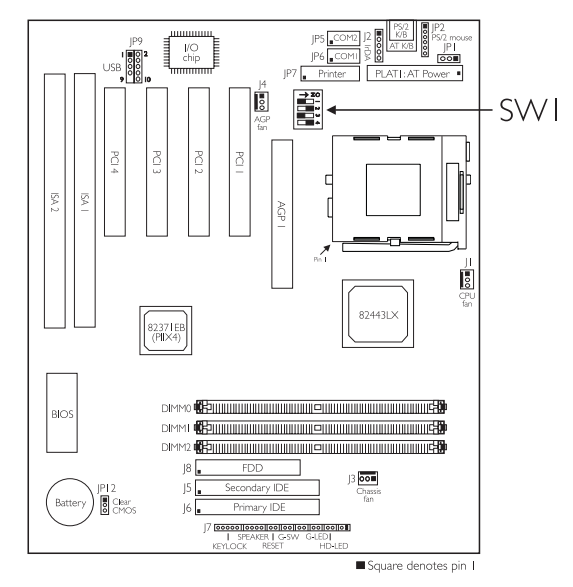

DIP Switch Settings of the Processors

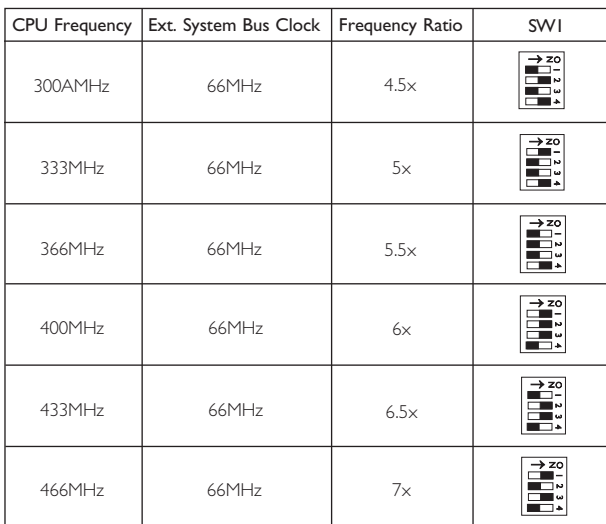

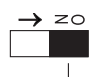

Black rectangle denotes the part that is protruding, the "adjustable" switch

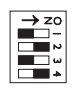

In the example above:

Switch 1: Off Switch 2: On Switch 3: Off Switch 4: On

Note: 1. The voltage regulator will automatically be set according to the voltage of the processor. 2. You cannot overclock an Intel Celeron™ PPGA processor because its frequency ratio has been fixed by the manufacturer. The table above is for factory use only.

Jumper JP12 (CMOS Clear) - 1-2 On: Normal (default); 2-3 On: Clear CMOS Data Jumper JP1 (For factory use only) - Please leave this jumper in its default setting - pins 1 and 2 On.